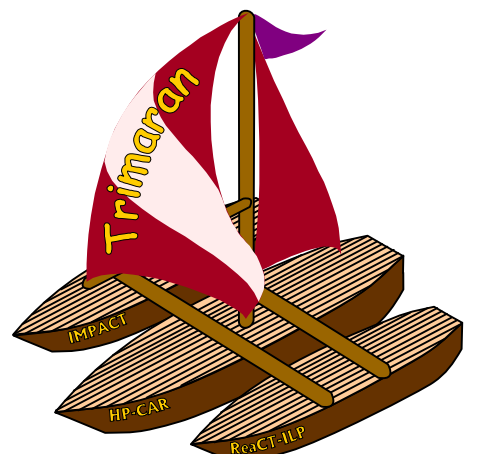

# The HPL-PD Simulator and Performance Monitoring Environment

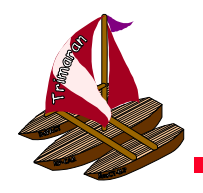

### User View of the Simulator

 $\bullet$  To the user, the simulator is simply another phase of the compilation/execution process.

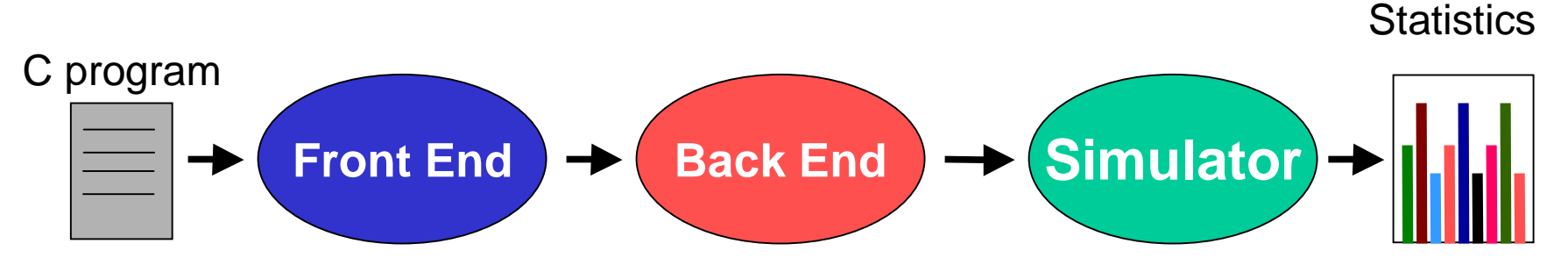

- $\bullet$  Transparent to the user, Makefiles guide the
	- Configuration of the simulator using MDES
	- Generation of "executable" code from the Rebel output of the back end.
	- Creation of interface for "foreign calls"
		- to C routines provided by the user or as part of a standard library.
- $\bullet$  A GUI is provided to extract and analyze the execution results of the simulator.

Execution

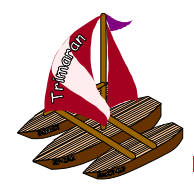

### Execution Results

- • During execution, the simulator produces raw data, namely a trace specifying
	- Control flow execution
		- gives the order of control-block execution
	- Memory addresses referenced
	- Guarded predicate values
		- whether an operation within a HPL-PD instruction was disabled by predication.
- A trace-driven profiler tool is run after execution.
	- Reads the trace, and Rebel file(s), and extracts the desired information.
	- Emits a detailed statistics / profile information file.

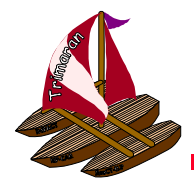

### **Statistics**

- List of items generated by the Trace-Driven Profiler
	- IPC (number of HPL-PD operations / clock cycle).
	- $\mathcal{L}_{\mathcal{A}}$  , and the set of  $\mathcal{L}_{\mathcal{A}}$ Memory address usage frequencies.
	- Control block visit frequencies.
	- Resource utilization.
		- Register Usage frequencies.
		- Functional Unit utilization.
		- Memory(Stack / Heap) utilization.
	- $\mathcal{L}_{\mathcal{A}}$  , and the set of  $\mathcal{L}_{\mathcal{A}}$  $-$  Effectiveness of guarded predicates.
	- $-$  Register allocation overhead.

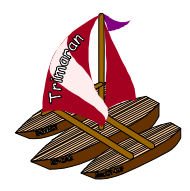

#### Viewing execution statistics using the GUI

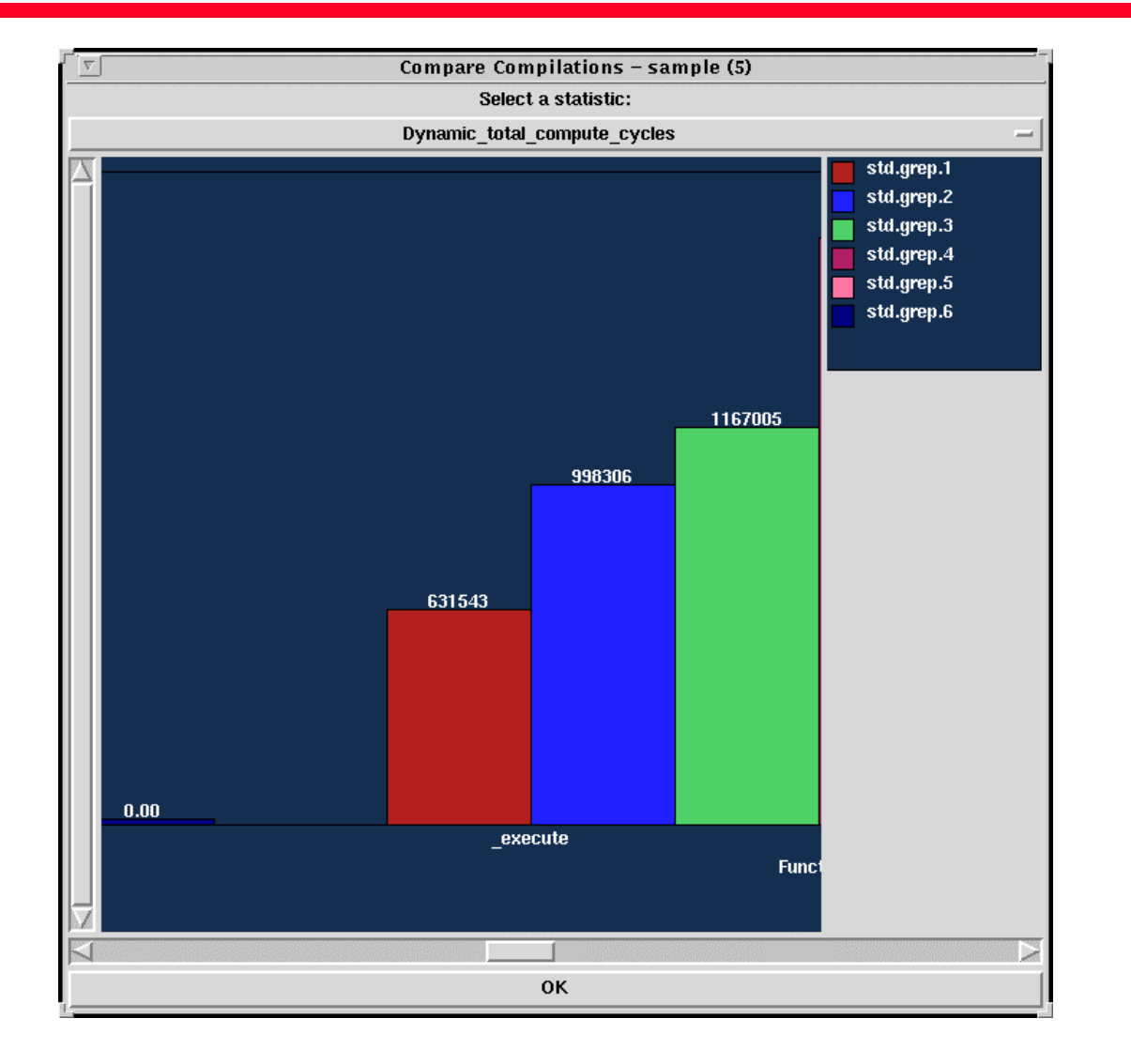

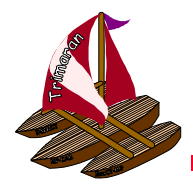

#### Viewing execution statistics using the GUI

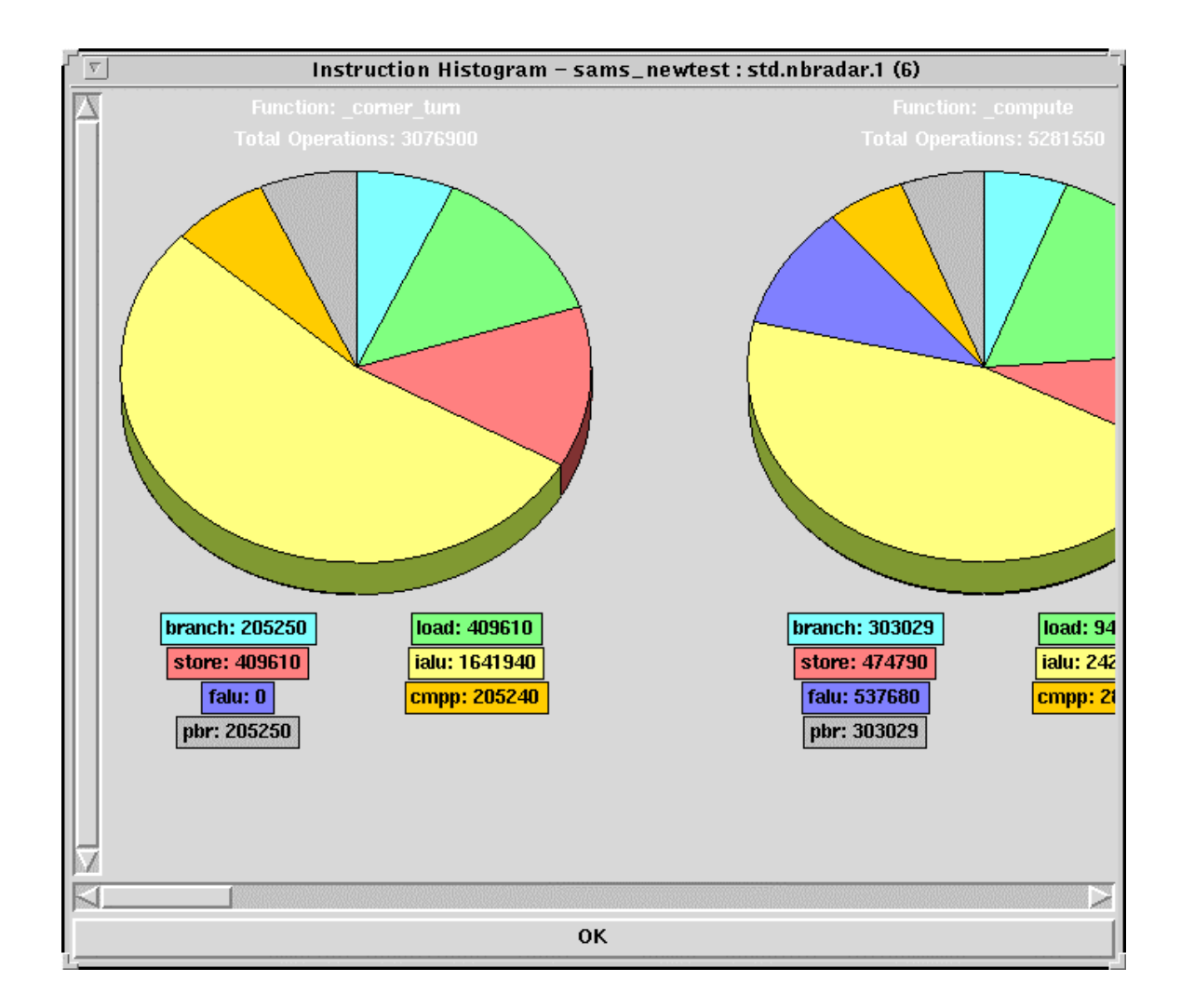

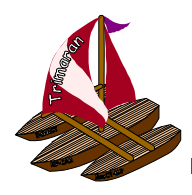

### HPL-PD and Native Code Interaction

- $\bullet$  Perhaps the most interesting aspect of the simulator is the ability to combine
	- HPL-PD code (as generated by Trimaran) with
	- Native machine code (generated from C by a native code compiler such as GCC)

within a single simulation.

- The native code may come from a C library or be compiled from user-supplied C code.
- Run-time execution statistics are generated for the HPL-PD code, while it is executing.
	- No statistics are generated for native code.

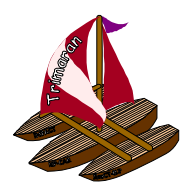

## HPL-PD and Native Code (cont)

Why would you want to mix code compiled for HPL-PD by Trimaran with ordinary compiled C code?

- To utilize C libraries, without having to recompile them with Trimaran every time the machine configuration changes.
	- Generally not interested in run-time statistics about printf, etc.
- In a large program, you might be interested in obtaining run-time statistics (branch frequencies, etc) about a small part of the program.
	- Most of the program can be compiled using GCC. Only the parts whose HPL-PD execution behavior is of interest need be compiled by Trimaran.
	- Simulated execution runs much slower than native code, but you don't pay the simulation overhead on most of the program.

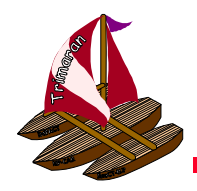

### Summary

- Trimaran provides detailed execution statistics
	- Viewed graphically
	- Fed back into the compiler
- The simulator is integrated seamlessly into the rest of the system.
	- Controlled via the GUI
- Simulation overhead is paid only on those portions of the program that are being instrumented.